# 1. **DBSOptions 45 Day Free Trial Install Procedure**

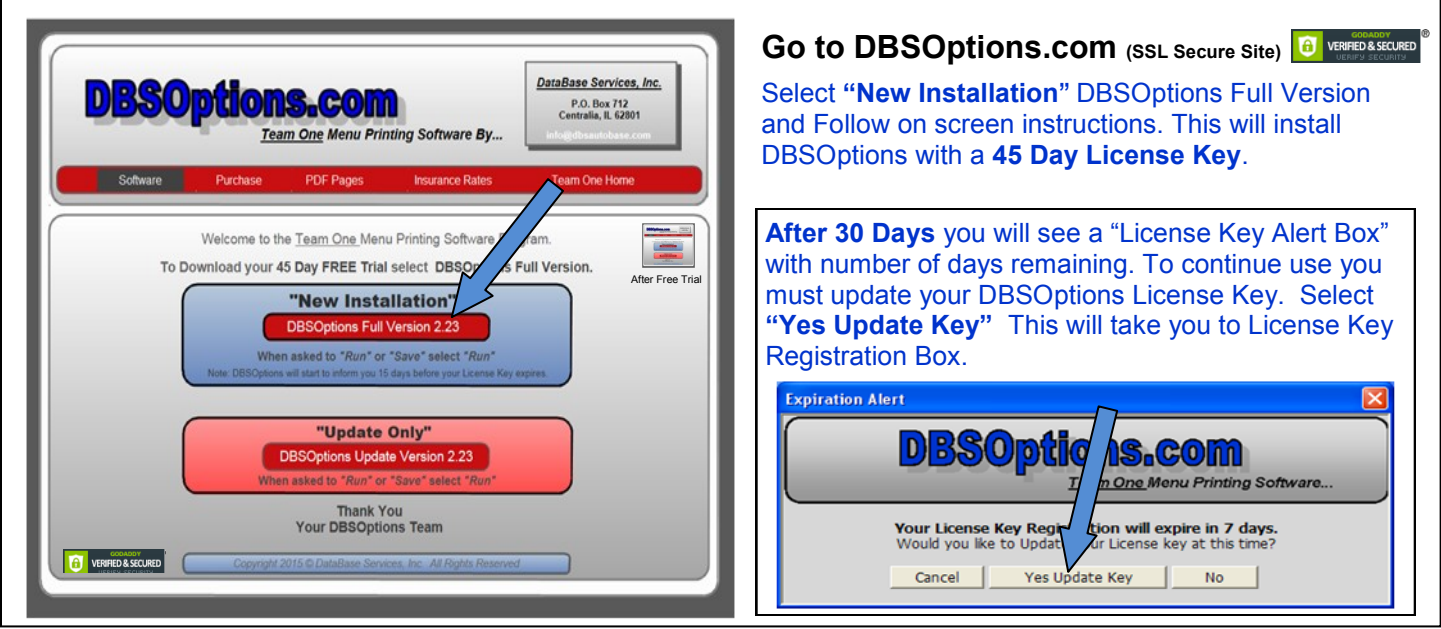

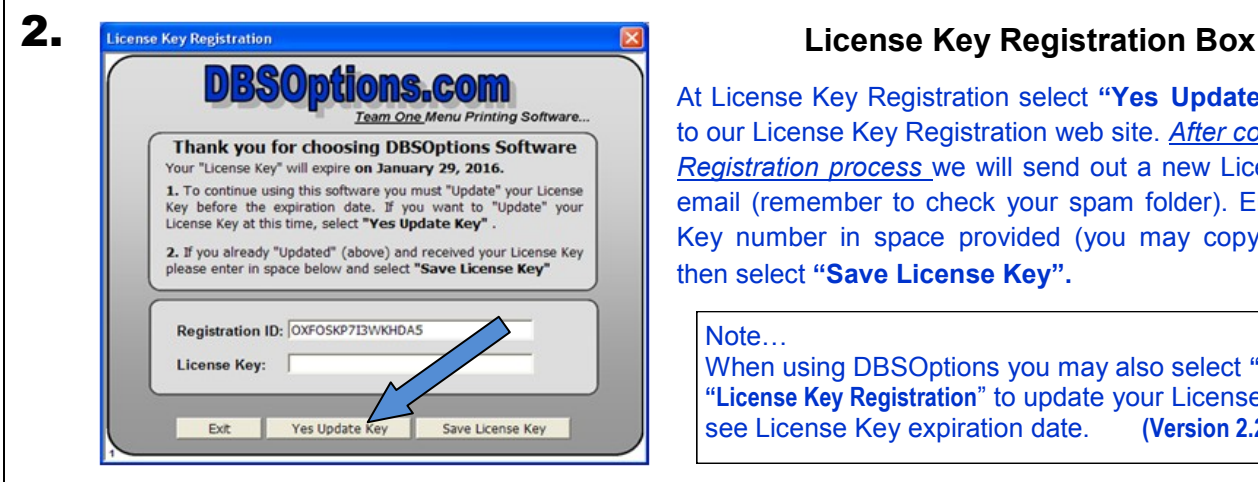

At License Key Registration select **"Yes Update Key"** to go to our License Key Registration web site. *After completing the Registration process* we will send out a new License Key by email (remember to check your spam folder). Enter License Key number in space provided (you may copy and paste) then select **"Save License Key".**

Note…

When using DBSOptions you may also select **"Help"** then **"License Key Registration**" to update your License Key or see License Key expiration date. **(Version 2.27 and up)** 

## 3. **To Receive New License Key You Must Update License Key Registration** *on each computer***.**

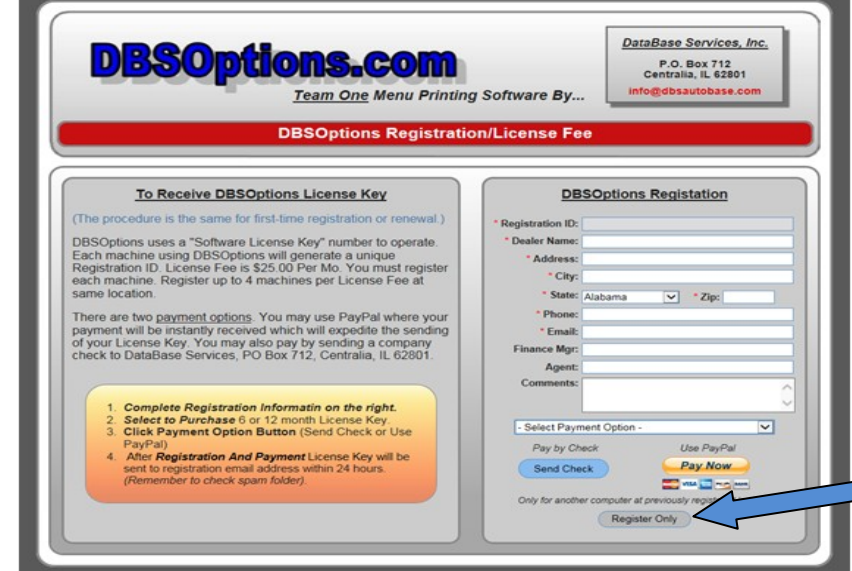

### **License Fee is \$25.00 Per Month for up to 4 Computers** *at same location***.**

**Enter Dealer Information.** Select 6 or 12 month billing for 1st Computer.

Select **"Send Check"** or **"Pay Now"** - for credit card (d*o not have to be PayPal member)*.

License Key(s) will be sent by email within 24 hours after receiving payment. (check your spam folder)

**"Register Only"** - for additional Computers, up to 4 at same location, or other payment arrangements.

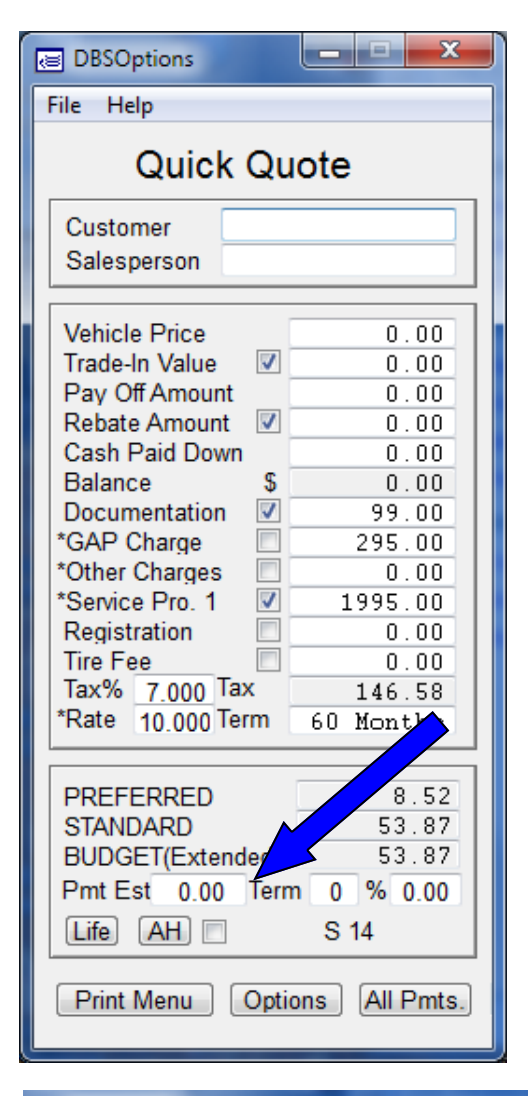

### **Sales Department Payment Estimate On Payment Menu**

- 1. Select "File" (upper left corner) then "Defaults" and select Menu 2 in Dealer Section.
- 2. Enter payment amount, term and APR on Quick Quote Screen below payments.

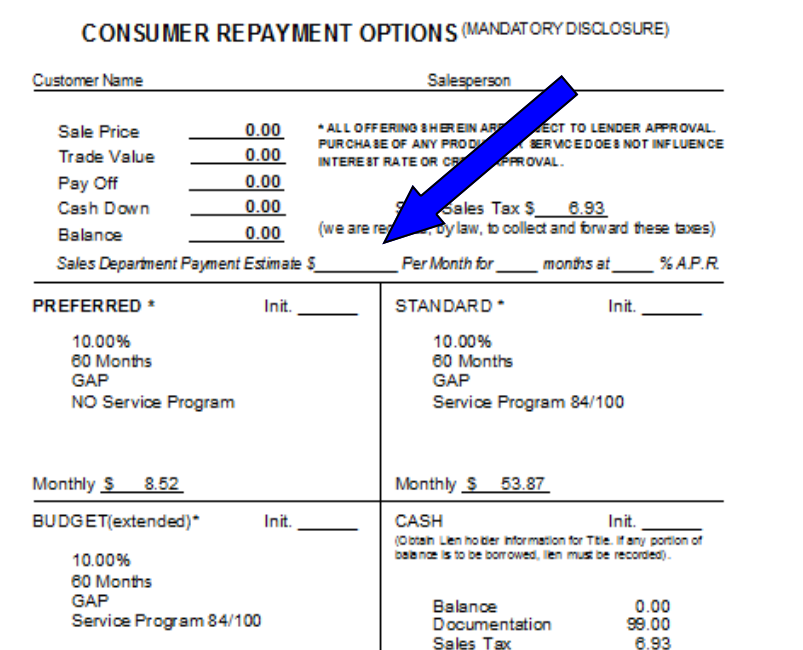

### **B** DBSOptions ▕▅▕▀▏▘ File Help **Program Defaults Equity Package No. 1 No. 2 Finance Finance Rate** 10.00 APR 489.00  $0.00$ **Paint And Fabric** 60 Months  $375.00$  $375.00$ **Finance Term Wheel And Tire** 145.00 145.00 1st PMT Due In **Dent And Dina** 30 Davs + Road Hazard 75.00  $75.00$ Life Single - AH 14 Day  $0.00$  $0.00$ Package Discount 131.00 187.00 **Amounts** Tax Equity Total 897.00 464.00 99.00 √ Tax Documentation **GAP Charge** 295.00  $\Box$  Tax **Service Program Other Charges**  $0.00$   $\Box$  Tax Registration  $0.00$  $\Box$  Tax Program<sub>1</sub> 1995.00 Term 84/100 **Tire Fee**  $0.00$  Tax State Sales Tax %  $7.000$ Progr 1295.00 Term 60/60 Rebate Amt. 7 Tax Trade-In 7 Tax ax Service Program Trade-In **V** Cap Show Boxes Life AH Gap Oth OPP Serv Rate Term **Dealer** Menu  $2 \div$ **Options**  $0 \neq$  $0.00$ **PREFERRED**  $\overline{\phantom{a}}$  $\overline{\mathbf{v}}$  $\blacktriangledown$  $0 \Rightarrow$  $\bf{0}$  $\overline{\phantom{a}}$ Dealership Team One Software Us  $\overline{\phantom{a}}$ **STANDARD**  $\overline{\phantom{a}}$  $\overline{\mathbf{v}}$  $\overline{\mathbf{v}}$  $0 \neq$  $1 \div$  $0.00$ 0 **Address** BUDGET(Ext.) **B**  $\overline{\mathbf{v}}$  $0 \Rightarrow$  $1 \div$  $0.00$ 0 City ST Zip IL.  $\overline{\phantom{a}}$ CASH **DEEE**  $\left|0\right| \div$  $0 \Leftrightarrow$  $0.00$ 0 Screen Tag More Insurance Save Defaults